## **Photoshop 2021 (Version 22.3.1) Download Full Version 64 Bits 2022**

Installing Adobe Photoshop and then cracking it is easy and simple. The first step is to download and install the Adobe Photoshop software on your computer. Then, you need to locate the installation.exe file and run it. Once the installation is complete, you need to locate the patch file and copy it to your computer. The patch file is usually available online, and it is used to unlock the full version of the software. Once the patch file is copied, you need to run it and follow the instructions on the screen. Once the patching process is complete, you will have a fully functional version of Adobe Photoshop on your computer. To make sure that the software is running properly, you should check the version number to ensure that the crack was successful. And that's it - you have now successfully installed and cracked Adobe Photoshop!

## (D Download

So, what are you waiting for? Let your inner child run wild with your iPad Pro! You really should just download Adobe Photoshop Sketch from App Store, and get to exploring. You will be amazed at what you can do with your iPad Pro, and how many more puzzle solving possibilities it offers you. Don't let what you think you do with your iPad limit you. The possibilities are endless.

Adobe Photoshop Sketch lets you make things look great on your iPad Pro in just minutes. Whether you're creating inspirational writing or illustrations, sketching a beautiful painting in Photoshop or creating art for a company's identity, this app will help you bring your creative ideas to life. I recently did the Photoshop review of the first edition of my new book on the Adobe Creative Cloud and I thought I would share some of the experience with you. I covered the services, features, and benefits of the Creative Cloud and the first edition was made to be compatible with Lightroom5 whether it was a Photoshop, InDesign or Illustrator CC customer and what new functions or services has been added to the service making them more valuable. Adobe Photoshop and the rest of Adobe's Creative Suites are easily the most popular Creative apps worldwide, and for good reason. It's the foundation of nearly every professional graphic artist out there. If you're looking for another reason to be onboard with an investment in the Adobe Creative Suite these days, it's this.

**Photoshop Elements** is almost as popular as the full-fledged Photoshop CC suite, and it's designed to hit each product's sweet spot in ways that the other can't. It's powerful, flexible, and designed to be easy to use. It's also a bit cheaper than Photoshop (though the price is finally going up), more like a kid brother you can be pretty darn excited about.

**Illustrator** is a simple and clean vector-creation powerhouse that can help you innovate and create amazing graphics. And while it's not as powerful as Illustrator CS6 (or even Illustrator CC), once you know how to use it, it can be a fast and extremely productive design tool.

## **Photoshop 2021 (Version 22.3.1) Download free License Key For Windows {{ Hot! }} 2023**

Adobe Photoshop is one of the most popular and versatile digital imaging, photo and graphic design programs available today, used by thousands of professionals around the world. Photoshop is specially designed to help you create beautiful, high-quality images that are professional in appearance. Start by opening a RAW (Expert) or JPEG (Pro) image in Photoshop and adjusting its appearance with the photography or graphic design tools. Use your artistic skills and knowledge of design principles and techniques to enhance your image in Photoshop. Using tools like straighten, crop, and rotate, you can make the most of your photos to get them just right. With tools like clone and add-layer, you can cut out or duplicate parts of your digital image. You can then either save your image for use on the Web, use some effects tools to make it more interesting, or save snapshots in traditional ways, such as on a disk or DVD. Video editing tools such as Adobe Premiere Pro are used to create the final video or movie. This can involve various editing and compositing processes, as well as effects, transitions and dialogue. So that you get the best buy from your investment. You can upgrade your RAM periodically at low, very low, and even no cost. What's the easiest way to increase my RAM? This is the only thing that works seamlessly for everyone walking into the computer store. For less than \$50 dollars, you can have a new set of RAM within a couple of months. The RAM is meant to last for its entire lifetime if installed correctly. e3d0a04c9c

## **Photoshop 2021 (Version 22.3.1) Serial Number [32|64bit] 2023**

Adobe Photoshop Elements is designed to have more of the features of a traditional photo editor than the full-featured Photoshop, but with a smaller learning curve. In this overview of Adobe Photoshop Elements, you can find out about the advance features of the program, including filters, crop tools, built-in photo retouching tools, and so much more. This guide will be an invaluable resource for anyone looking to master Photoshop. Adobe Photoshop CC 2017 is the new, the latest version of the flagship product, which is renowned worldwide. It is a part of the Adobe Creative Cloud offering and is the flagship product for Adobe's Creative Cloud. The desktop version of the software with no other programs, such as Photoshop Elements, is called Photoshop CS. Users of older versions of Photoshop had to upgrade their software to receive the new features. However, the upgrade is not that hard to perform. Adobe Photoshop CC 2017 is not only a good upgrade, but it also offers many other features to improve and speed up your workflow significantly. Adobe Photoshop is the world's ultimate tool for designing. retouching, and enhancing images. This overview of Adobe Photoshop covers features like layer masking, selection tools, adjustment layers, the Photoshop Layer Comps window, advanced photo retouching techniques, and a lot more. The next major version of Adobe Photoshop will be launched in mid-2023. The project, called Photoshop CC, will bring the best features of the software to its desktop and mobile counterparts. It will bring in all of the features of Photoshop CS6 and the latest version, available in the Creative Cloud. It also looks more like the modern version of Photoshop, featuring Octane Render and CSS tools. It will be available as a monthly subscription fee.

photoshop cs5 ebook free download pdf plugins for adobe photoshop cs5 free download photoshop cs5 crack free download photoshop cs5 mac free download crack for adobe photoshop cs5 free download full version photoshop cs5 free download crack for photoshop cs5 free download portraiture plugin for photoshop cs5 free download filter photoshop cs5 free download adobe photoshop cs5 free download exe

Getting started with Sync is a simple three-step process. First, open the image in a Share for Review project. Second, click the "Sync" button at the top of the image. Finally, invite the collaborators for review. Invited collaborators are immediately able to review your photo collection, while you retain the forwarding of the collection link. A Workspace is a collection of items that can be applied to an image, such as Adjustment Layers, or specific selections, such as a selection mask. With the new Selections panel in the Layers panel, you can create a workspace to apply one or more selection masks to the associated items. Use the new Quick Selection tool to quickly create a selection from up to four corners of an image to lock in an area of the image that will contain adjustments or a new or modified selection. Create an unlimited number of folders and organize collections of similarly styled files in Photoshop desktop. The Folder panel displays a thumbnail preview of each folder and each included image, allowing you to easily choose the right folder for each image. In addition to adding folders for a collection, the new Folders panel will show a preview of the images stored in that folder—making it a quick way to access a particular type of file. Adobe showed Photoshop CS3, and then there was Photoshop CS4 and Photoshop CS5 versions. After that, CS6 was released as Photoshop CS6. There were a lot of new features that made the software more easier to use. The recent versions of the software even added features that are available in some photo editing software. Some of the Photoshop features are listed below:

- 1. Adobe Photoshop Elements is software that was created by Adobe over more than a decade. The software is focused on photo editing, fixing, and retouching.
- 2. Adobe Photoshop is the best photo editing software. It is the software that is used to make your pictures look healthier. This software has all the features required to make your photos perfect.
- 3. You can get the professional quality images from your camera, easily and without applying heavy filters on images. There are all the required features in this software.

There are 255 Sketch/Pencil Filter categories — more than any other filter in the history of Photoshop. And they are all useful, if you want to sketch something in your image. If your subject is a guitar, then you can draw in the shape of a guitar, using traditional techniques of shading and lighting, or simply block out the instrument with a hard black. The colors are simply those of the object you're drawing, as you would expect. The Camera Raw filter was greatly improved in Photoshop CC, including a new user interface, raw support for the RAW files from Fujifilm X-series, RAW files from Fujifilms X-Pro 2, and improved user control over the red, green, and blue channels. In

particular, it can now be done using a live preview of the colors, and can be extended to other colors that are useful, like a yellow or cyan. Adobe Photoshop CS5 Photoshop Elements CS5 Photoshop Express Elements 16 and 20 Media Encoder PDF Adobe Acrobat Pro 7.1 and Acrobat XI are especially important to the digital world. These are the major players in the world of digital advancement. They are used by significant crowd that includes designers, marketers, photographers, developers, web developers etc. Most of the time people find these software as a savior that serves their business and personal needs effectively. These all software make the digital way of working fast and efficient by providing a classy and elegant design especially for the web and mobile! Being an amateur photographer, I use Photoshop to create and edit my photography related content but when it comes to web and application design I use Photoshop for further editing and enhancing of the design. For those who want to be a web designer, Photoshop is the most useful tool. It is very powerful in terms of editing, image manipulation, designing and creating a new site or application. It is also affordable considering its sophisticated features.

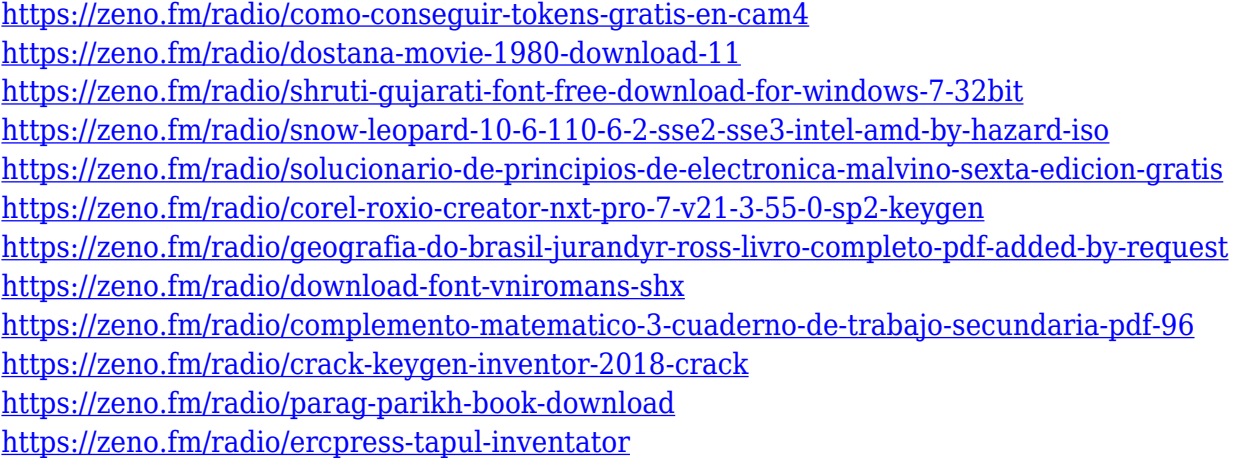

Along with the introduction of new creative tools and the aforementioned 3D features, we're also seeing some advanced tools being introduced, such as a new noise reduction tool for fixing and editing noisy images. Sketch continues to evolve as we introduce more features and refine the product, and we intend to keep evolving it for the long term. The key is that Sketch can be used in a way that is best for you and differentiates it from other toolchains. The "Clipping Mask" in Photoshop is an important feature. It's a single layer that defines the area of a layer that can be changed without changing the content of the layers underneath. It can be used to create a collage, to create

a mask for retouching, and for altering a picture's brightness or color. A clipping mask is a great way to crop an image, or to trace very precise areas. The key to success when using clipping masks is to use a soft-edged brush to draw a clipping mask that surrounds the area you want to change. Adobe's three most sought-after tools are the Photoshop Actions, the Photoshop Layer Comps, and the Liquify toolset. Photoshop Actions are a series of prewritten, timed-lapse, and motion curves animations. That is, you can use them to create a series of images that can be played smoothly, in the same way a slideshow or video can be. Layer Comp allows you to turn images into styled layers, and then apply filters, effects, and other tools to layer as many times as needed. The Liquify toolset—a suite of five tools (Smooth, Distort, Twist, Shrink/Warp, and Expand), is probably the most unusual and versatile tool in the entire Photoshop arsenal. While it can be used for a variety of useful effects, the Liquify toolset can also be used to create abstract artworks, or to give your photographs a "cool" edge. Or, perhaps you'd like to enhance your portrait images with a waist-to-hip ratio transformation or add a glow effect to your skies.

[https://teenmemorywall.com/wp-content/uploads/2023/01/Photoshop-2021-Cracked-Activation-Key-N](https://teenmemorywall.com/wp-content/uploads/2023/01/Photoshop-2021-Cracked-Activation-Key-NEw-2023.pdf) [Ew-2023.pdf](https://teenmemorywall.com/wp-content/uploads/2023/01/Photoshop-2021-Cracked-Activation-Key-NEw-2023.pdf)

<http://ooouptp.ru/download-adobe-photoshop-cs6-64-bit-windows-10-hot-9875/>

[https://conbluetooth.net/wp-content/uploads/2023/01/Download-Photoshop-2021-Version-2241-Licen](https://conbluetooth.net/wp-content/uploads/2023/01/Download-Photoshop-2021-Version-2241-License-Code-Keygen-License-Key-Windows-64-Bits-2023.pdf) [se-Code-Keygen-License-Key-Windows-64-Bits-2023.pdf](https://conbluetooth.net/wp-content/uploads/2023/01/Download-Photoshop-2021-Version-2241-License-Code-Keygen-License-Key-Windows-64-Bits-2023.pdf)

[https://womss.com/wp-content/uploads/2023/01/Download-Adobe-Photoshop-2022-Version-231-Torre](https://womss.com/wp-content/uploads/2023/01/Download-Adobe-Photoshop-2022-Version-231-Torrent-2022.pdf) [nt-2022.pdf](https://womss.com/wp-content/uploads/2023/01/Download-Adobe-Photoshop-2022-Version-231-Torrent-2022.pdf)

<http://www.avnifunworld.com/?p=2620>

<https://fotofables.com/photoshop-2021-version-22-5-1-download-license-keygen-latest-release-2022/>

<http://powervapes.net/photoshop-and-illustrator-mastercourse-100-projects-download-work/> <https://elwassitemdiq.com/adobe-photoshop-gratis-downloaden-verified/>

<https://www.kacepma.org/wp-content/uploads/2023/01/kanman.pdf>

<http://gladfile.com/?p=1315>

<https://tidmodell.no/wp-content/uploads/2023/01/volawano.pdf>

[https://www.interprys.it/photoshop-cc-2015-product-key-crack-for-windows-3264bit-last-release-2023](https://www.interprys.it/photoshop-cc-2015-product-key-crack-for-windows-3264bit-last-release-2023.html) [.html](https://www.interprys.it/photoshop-cc-2015-product-key-crack-for-windows-3264bit-last-release-2023.html)

<https://www.barbiericonsulting.it/wp-content/uploads/2023/01/idavard.pdf>

<https://section8voice.com/wp-content/uploads/2023/01/inocchan.pdf>

[https://www.webcard.irish/download-free-photoshop-2022-version-23-0-keygen-for-lifetime-hack-win](https://www.webcard.irish/download-free-photoshop-2022-version-23-0-keygen-for-lifetime-hack-win-mac-2022/)[mac-2022/](https://www.webcard.irish/download-free-photoshop-2022-version-23-0-keygen-for-lifetime-hack-win-mac-2022/)

[https://sttropezrestaurant.com/photoshop-2022-version-23-download-keygen-full-version-lifetime-acti](https://sttropezrestaurant.com/photoshop-2022-version-23-download-keygen-full-version-lifetime-activation-code-win-mac-x32-64-latest-version-2022/) [vation-code-win-mac-x32-64-latest-version-2022/](https://sttropezrestaurant.com/photoshop-2022-version-23-download-keygen-full-version-lifetime-activation-code-win-mac-x32-64-latest-version-2022/)

[https://foncab.org/wp-content/uploads/2023/01/Download-free-Adobe-Photoshop-CS3-Serial-Number-](https://foncab.org/wp-content/uploads/2023/01/Download-free-Adobe-Photoshop-CS3-Serial-Number-With-License-Code-MacWin-64-Bits-New-202.pdf)[With-License-Code-MacWin-64-Bits-New-202.pdf](https://foncab.org/wp-content/uploads/2023/01/Download-free-Adobe-Photoshop-CS3-Serial-Number-With-License-Code-MacWin-64-Bits-New-202.pdf)

https://indiebonusstage.com/photoshop-best-software-free-download-\_link\_/

<https://esma.love/shop/photoshop-2022-keygen-full-version-win-mac-updated-2023/>

<https://orbeeari.com/photoshop-express-full-product-key-with-full-keygen-for-windows-3264bit-2022/> [http://leasevoordeel.be/wp-content/uploads/2023/01/Download-Photoshop-2021-Version-2251-CRAC](http://leasevoordeel.be/wp-content/uploads/2023/01/Download-Photoshop-2021-Version-2251-CRACK-Free-Registration-Code-WinMac-lifetimE-patch-.pdf) [K-Free-Registration-Code-WinMac-lifetimE-patch-.pdf](http://leasevoordeel.be/wp-content/uploads/2023/01/Download-Photoshop-2021-Version-2251-CRACK-Free-Registration-Code-WinMac-lifetimE-patch-.pdf)

<https://arlingtonliquorpackagestore.com/how-to-get-adobe-photoshop-free-download-new/> [https://www.divinejoyyoga.com/2023/01/02/adobe-photoshop-cc-2015-download-free-free-registratio](https://www.divinejoyyoga.com/2023/01/02/adobe-photoshop-cc-2015-download-free-free-registration-code-64-bits-2022/) [n-code-64-bits-2022/](https://www.divinejoyyoga.com/2023/01/02/adobe-photoshop-cc-2015-download-free-free-registration-code-64-bits-2022/)

<https://myclassifiedpro.com/wp-content/uploads/2023/01/wynnisaa.pdf>

<http://archlooks.com/photoshop-2022-version-23-0-1-activation-code-hacked-latest-update-2022/> <http://www.lucasrelogios.net/?p=9450>

[https://www.aniwin.com/wp-content/uploads/Photoshop-CC-2014-Download-Full-Version-For-Mac-an](https://www.aniwin.com/wp-content/uploads/Photoshop-CC-2014-Download-Full-Version-For-Mac-and-Windows-New-2022.pdf) [d-Windows-New-2022.pdf](https://www.aniwin.com/wp-content/uploads/Photoshop-CC-2014-Download-Full-Version-For-Mac-and-Windows-New-2022.pdf)

[https://thirdperspectivecapital.com/wp-content/uploads/2023/01/Adobe-Photoshop-70-Free-Download](https://thirdperspectivecapital.com/wp-content/uploads/2023/01/Adobe-Photoshop-70-Free-Download-Full-Version-With-Serial-Key-BETTER.pdf) [-Full-Version-With-Serial-Key-BETTER.pdf](https://thirdperspectivecapital.com/wp-content/uploads/2023/01/Adobe-Photoshop-70-Free-Download-Full-Version-With-Serial-Key-BETTER.pdf)

https://www.divinejoyyoga.com/2023/01/02/download-template-wedding-invitation-photoshop-\_link\_  $\overline{\mathcal{L}}$ 

[http://www.distrixtmunxhies.com/wp-content/uploads/2023/01/Download-free-Photoshop-2021-Versi](http://www.distrixtmunxhies.com/wp-content/uploads/2023/01/Download-free-Photoshop-2021-Version-2200-License-Keygen-x3264-2022.pdf) [on-2200-License-Keygen-x3264-2022.pdf](http://www.distrixtmunxhies.com/wp-content/uploads/2023/01/Download-free-Photoshop-2021-Version-2200-License-Keygen-x3264-2022.pdf)

<http://powervapes.net/download-adobe-photoshop-2021-gratis-better/>

[https://instafede.com/wp-content/uploads/2023/01/Download\\_Preset\\_Color\\_Grading\\_Photoshop\\_Extr](https://instafede.com/wp-content/uploads/2023/01/Download_Preset_Color_Grading_Photoshop_Extra_Quality.pdf) [a\\_Quality.pdf](https://instafede.com/wp-content/uploads/2023/01/Download_Preset_Color_Grading_Photoshop_Extra_Quality.pdf)

<https://allforyourhouse.com/wp-content/uploads/Free-Download-Apk-Photoshop-BEST.pdf> <https://iyihabergazetesi.org/wp-content/uploads/2023/01/hallisl.pdf>

[https://schweigert.ninja/wp-content/uploads/2023/01/Adobe\\_Photoshop\\_2021\\_Version\\_2243.pdf](https://schweigert.ninja/wp-content/uploads/2023/01/Adobe_Photoshop_2021_Version_2243.pdf) <https://sannsara.com/wp-content/uploads/2023/01/ileahelo.pdf>

[http://www.jlid-surfstore.com/wp-content/uploads/2023/01/Photoshop-7-Download-Free-Download-F](http://www.jlid-surfstore.com/wp-content/uploads/2023/01/Photoshop-7-Download-Free-Download-FULL.pdf) [ULL.pdf](http://www.jlid-surfstore.com/wp-content/uploads/2023/01/Photoshop-7-Download-Free-Download-FULL.pdf)

<https://www.folusci.it/wp-content/uploads/2023/01/palodi.pdf>

<https://explorerea.com/background-templates-for-photoshop-free-download-hot/>

<http://www.avnifunworld.com/wp-content/uploads/2023/01/faulmel.pdf>

Digital images beget digital creations. Photoshop is the second digital camera after the first digital camera - the one that came with your computer. Photoshop is the tool of choice to make your work come to life. Like all photography, an image is a blend of the subject, the light and the camera. In a digital world, Photoshop is still the defining tool that takes images from the black box to the studio. There are multiple dimensions to Photoshop. The comprehensive and robust feature set covers the realms of image manipulation, from the basic to the highly complex. The tools are all well polished and easy to use, making Photoshop an ideal tool for most tasks you want to solve. Here are some of the key features of Photoshop found under the hood: Layers: Photoshop's most fundamental feature is the support for image layers. Layers can be used to manipulate the content, transparency and blend modes ("masking"). They make merging images easy, and they are suitable for many different effects solutions. The layers feature allows for complete control of an image, which makes them highly popular. Every single image feature is controlled by the layer. Every item in the image, whether

you wish to change the background color or the text, will be displayed on a layer. Photoshop has unlimited and unlimited layers. There are plenty of ways you can use this powerful feature. Direct Selection: While layers allow you to manipulate an image in many different ways, selecting the actual image area and applying an effect are equally important. Before Photoshop CS2, direct selection was limited to only the selection/point, marquee, bezier selection, lasso, and ellipse tools. This feature was a pioneer in Photoshop. With direct selection, you can choose a range of pixels within the image, and use other image manipulation tools to make changes to the selected area of the image. This tool is important for powerful and quick image editing.